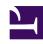

## **GENESYS**

This PDF is generated from authoritative online content, and is provided for convenience only. This PDF cannot be used for legal purposes. For authoritative understanding of what is and is not supported, always use the online content. To copy code samples, always use the online content.

## Genesys Authentication Private Edition Guide

**Environment Service metrics and alerts** 

## Contents

- 1 Metrics
- 2 Alerts

Find the metrics Environment Service exposes and the alerts defined for Environment Service.

| Service                | CRD or annotations? | Port | Endpoint/Selector | Metrics<br>update<br>interval |
|------------------------|---------------------|------|-------------------|-------------------------------|
| Environment<br>Service | Annotations         | 8081 | /prometheus       | Real-time                     |

## Metrics

Environment Service exposes many Genesys-defined as well as system metrics. You can query Prometheus directly to see all the available metrics. The metrics documented on this page are likely to be particularly useful. Genesys does not commit to maintain other currently available Environment Service metrics not documented on this page.

The following system metrics are likely to be most relevant:

- api\_requests\_seconds\_count\_total
- api\_requests\_seconds\_sum\_total
- · jvm threads deadlocked
- jvm\_gc\_pause\_seconds\_count
- jetty\_threads\_current
- jvm\_memory\_used\_bytes

| Metric and description                                                      | Metric details                                                                                                    | Indicator of |
|-----------------------------------------------------------------------------|----------------------------------------------------------------------------------------------------|--------------|
| gws_responses_total  Total count of HTTP responses with the specified code. | <ul> <li>Unit: Number</li> <li>Type: Counter Label:</li> <li>Code - The HTTP response code, such as 500, 502, or 401.</li> <li>Group - The group of the HTTP code, such as 4xx or 5xx.</li> <li>Sample value: 23</li> </ul> | Errors       |

| Alerts                                            |  |  |  |  |  |  |  |
|---------------------------------------------------|--|--|--|--|--|--|--|
| No alerts are defined for Genesys Authentication. |  |  |  |  |  |  |  |
|                                                   |  |  |  |  |  |  |  |
|                                                   |  |  |  |  |  |  |  |
|                                                   |  |  |  |  |  |  |  |
|                                                   |  |  |  |  |  |  |  |
|                                                   |  |  |  |  |  |  |  |
|                                                   |  |  |  |  |  |  |  |
|                                                   |  |  |  |  |  |  |  |
|                                                   |  |  |  |  |  |  |  |
|                                                   |  |  |  |  |  |  |  |
|                                                   |  |  |  |  |  |  |  |
|                                                   |  |  |  |  |  |  |  |
|                                                   |  |  |  |  |  |  |  |
|                                                   |  |  |  |  |  |  |  |
|                                                   |  |  |  |  |  |  |  |
|                                                   |  |  |  |  |  |  |  |
|                                                   |  |  |  |  |  |  |  |
|                                                   |  |  |  |  |  |  |  |